## Ray Tracing Intro

**Steve Marschner CS 4620 Cornell University**

Steve Marschner • I

#### Projection

- **• To render an image of a 3D scene, we** *project* **it onto a plane**
- **• Most common projection type is** *perspective projection*

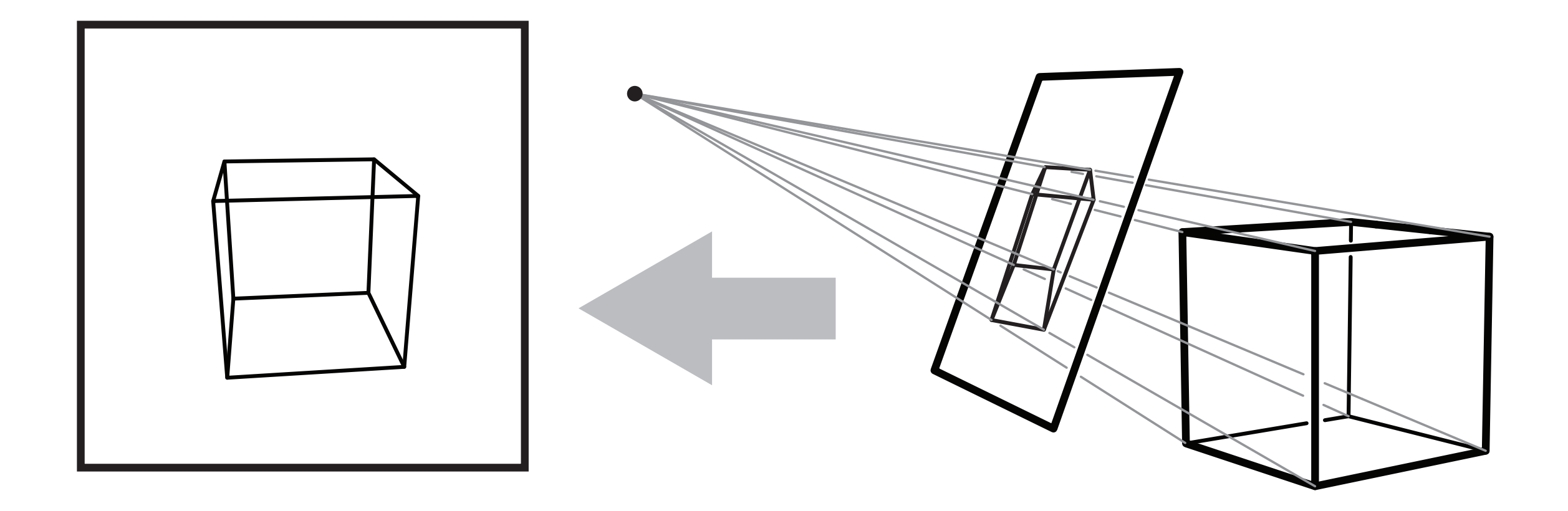

**for each** object in the scene { **for each** pixel in the image { **if** (object affects pixel) { do something } } }

> **object order** or **rasterization**

Cornell CS4620 Fall 2020

**for each** object in the scene { **for each** pixel in the image { **if** (object affects pixel) { do something } } }

**for each** pixel in the image { **for each** object in the scene { **if** (object affects pixel) { do something } } }

**object order** or **rasterization** **image order** or **ray tracing**

**for each** object in the scene { **for each** pixel in the image { **if** (object affects pixel) { do something } } }

> **object order** or **rasterization**

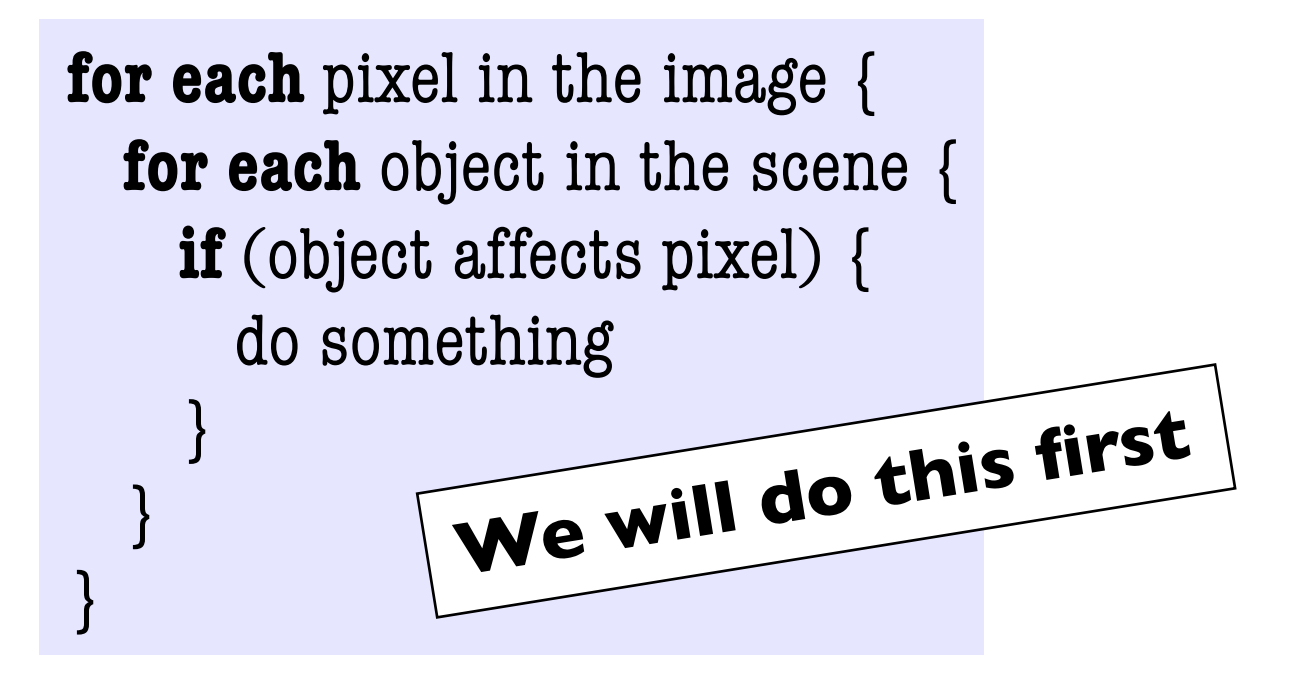

**image order** or **ray tracing**

## Ray tracing idea

- **• Start with a pixel—what belongs at that pixel?**
- **• Set of points that project to a point in the image: a ray**

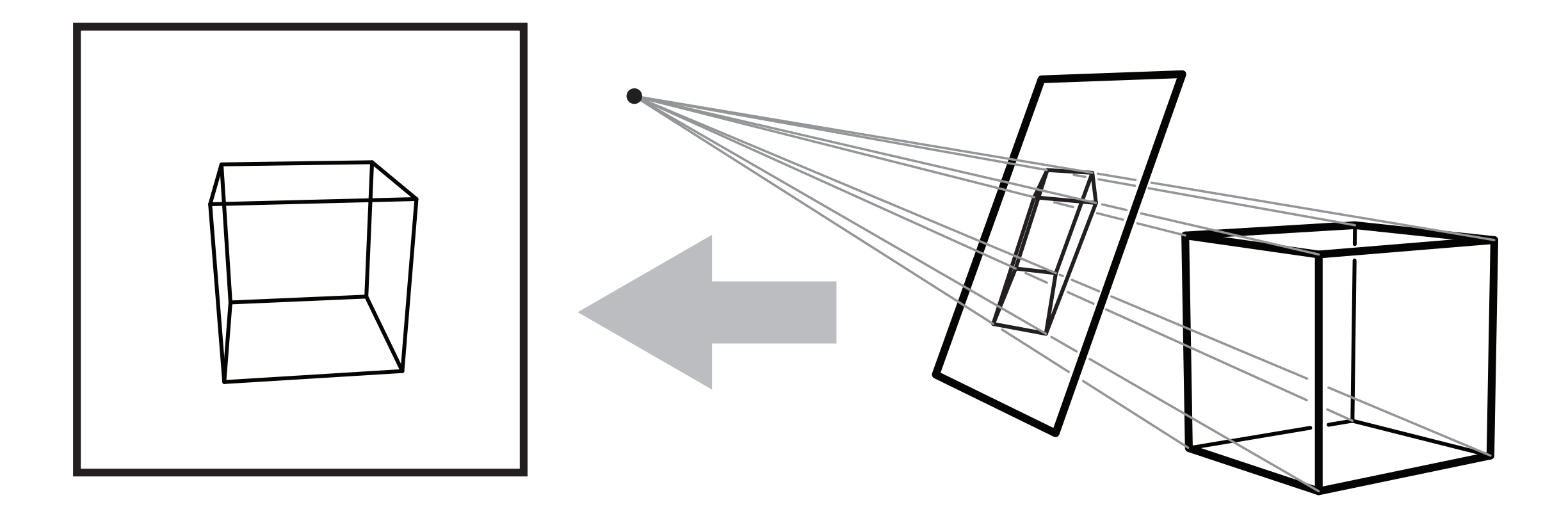

## Ray tracing idea

- **• Start with a pixel—what belongs at that pixel?**
- **• Set of points that project to a point in the image: a ray**

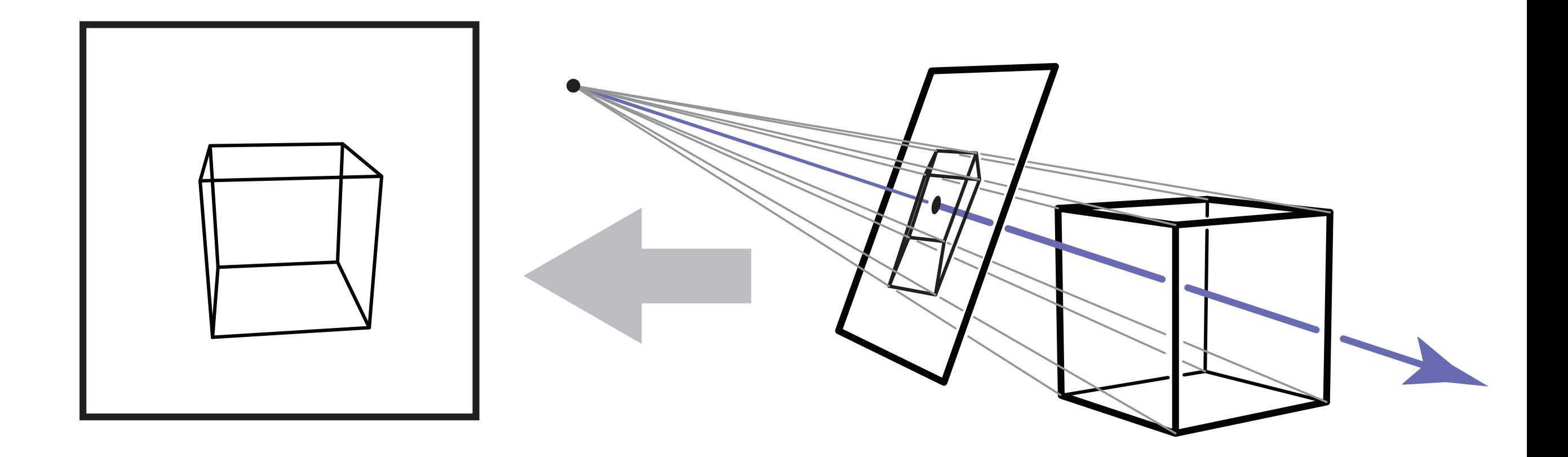

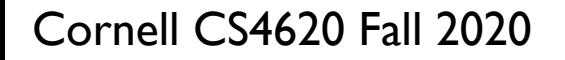

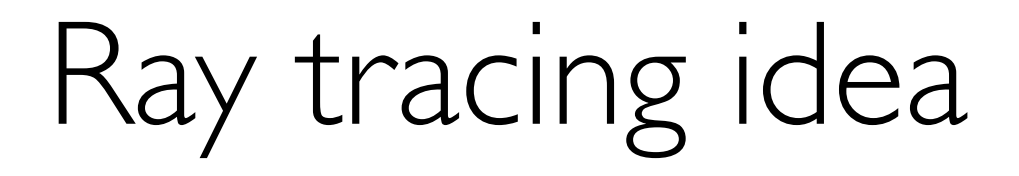

 $\frac{1}{2}$  light source

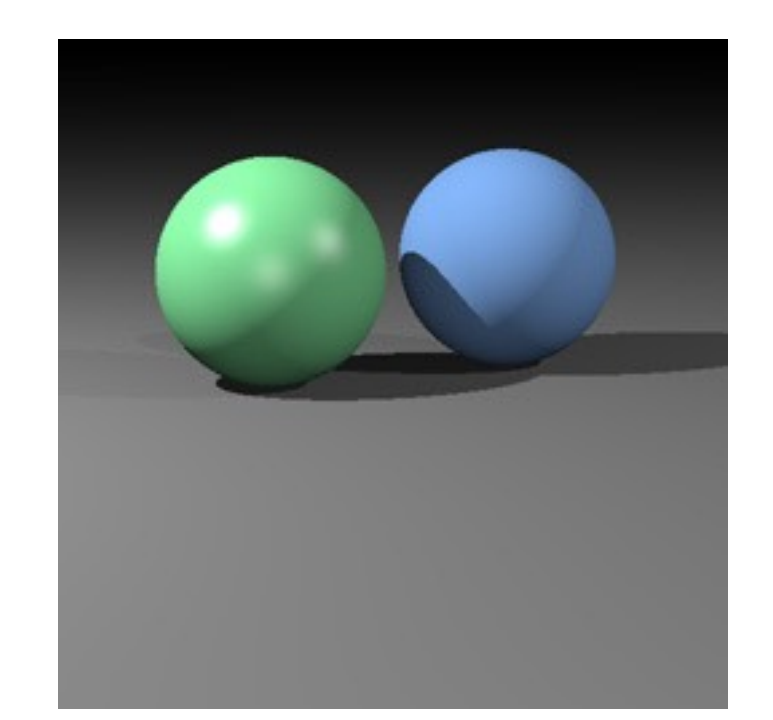

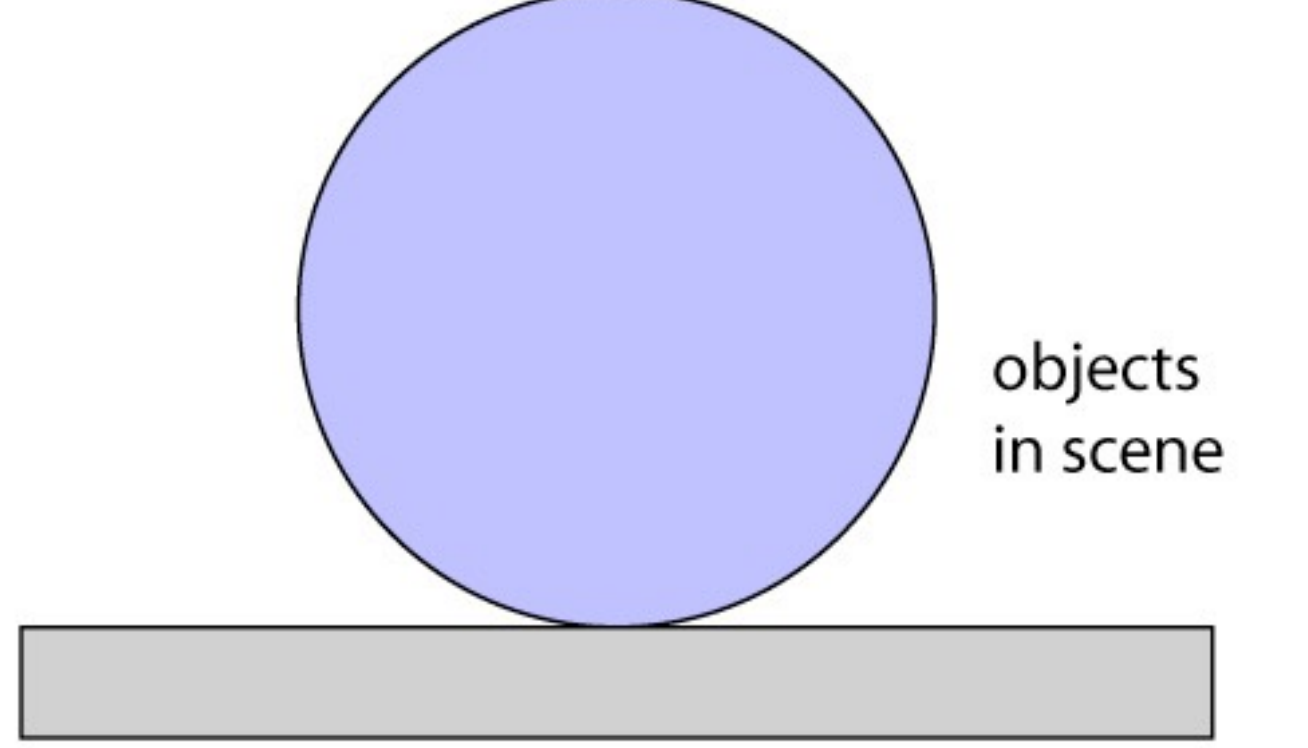

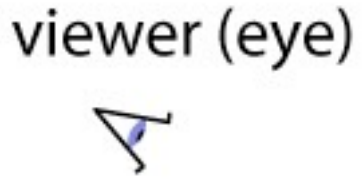

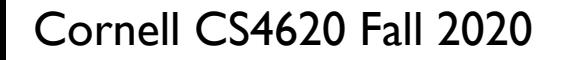

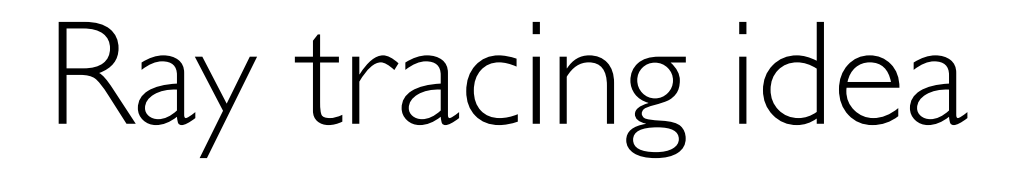

 $\frac{1}{2}$  light source

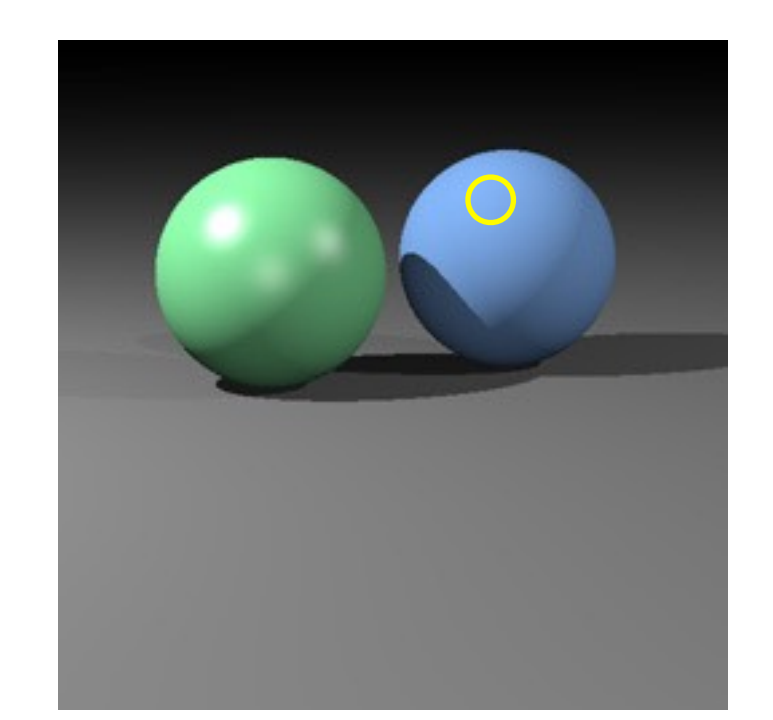

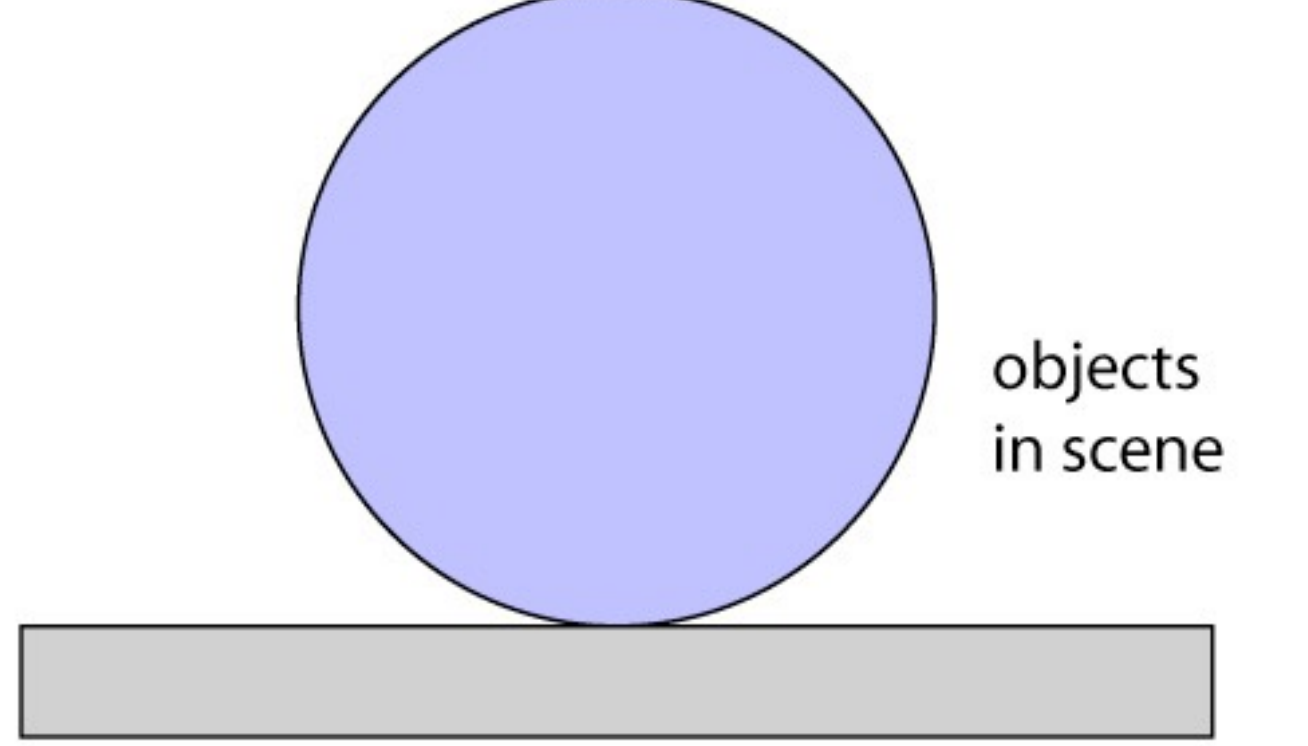

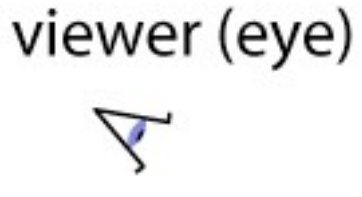

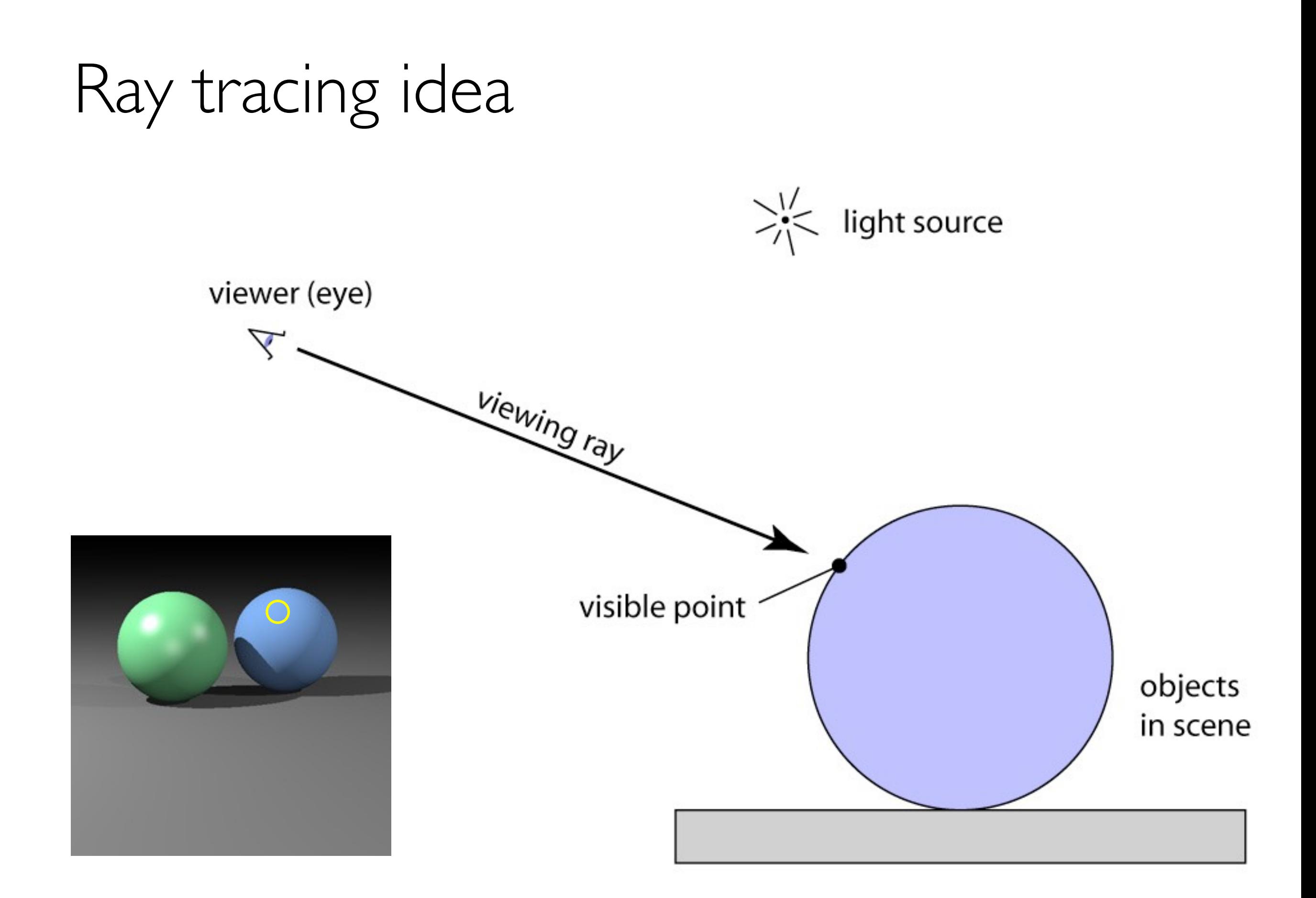

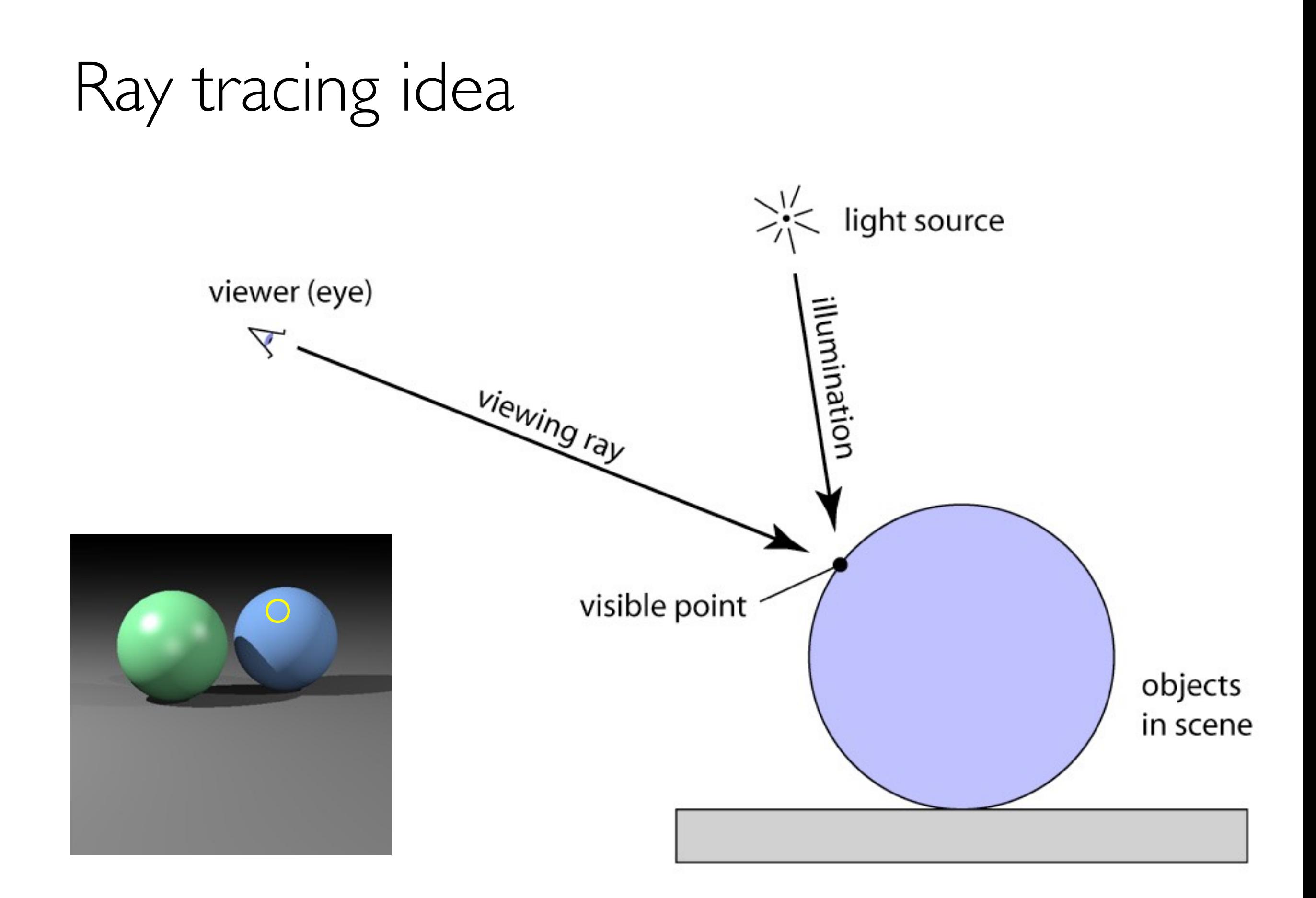

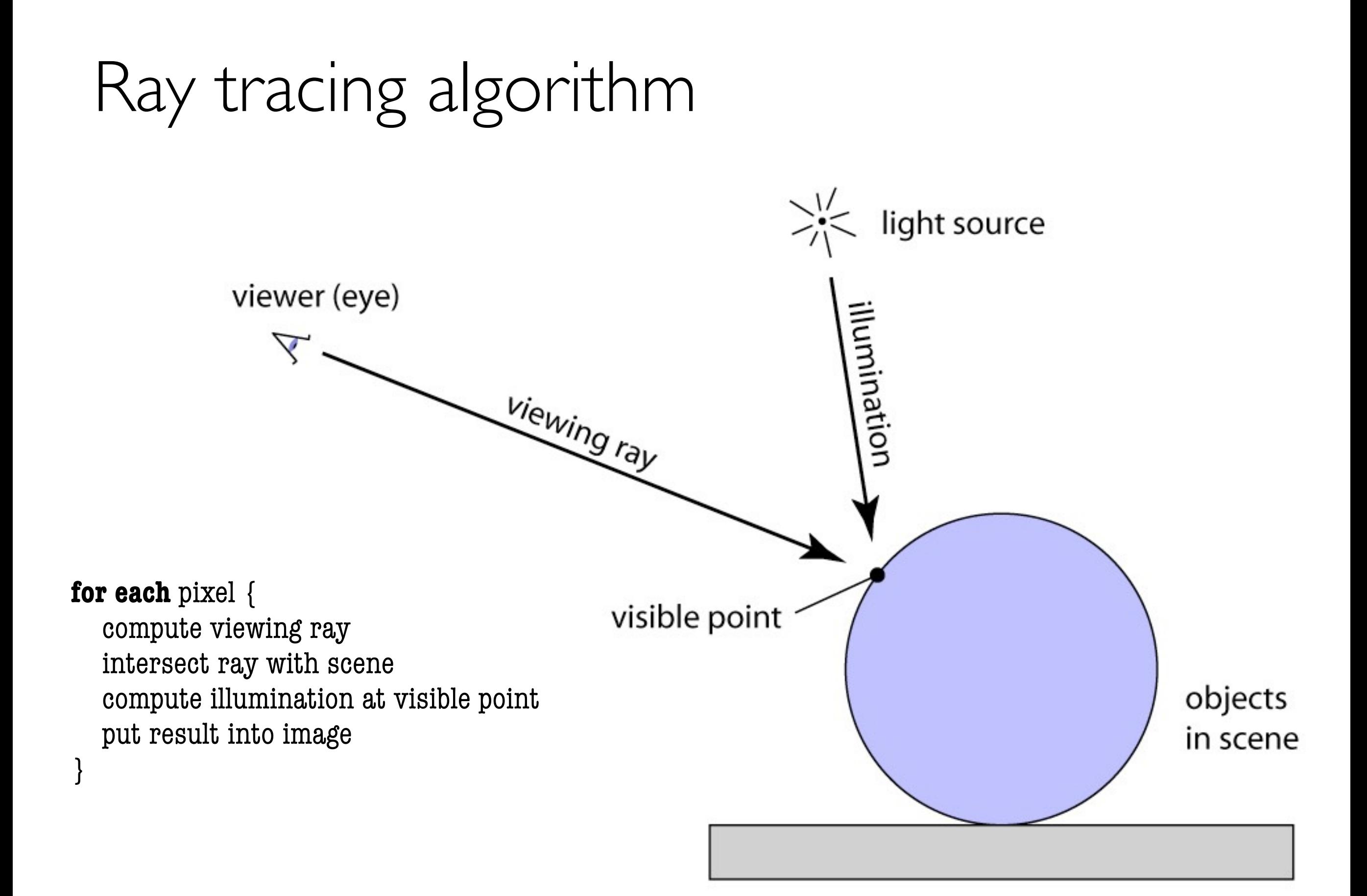

## Eye ray generation

- **• inputs:** 
	- camera parameters
	- a point in the image
- **• outputs:** 
	- a viewing ray

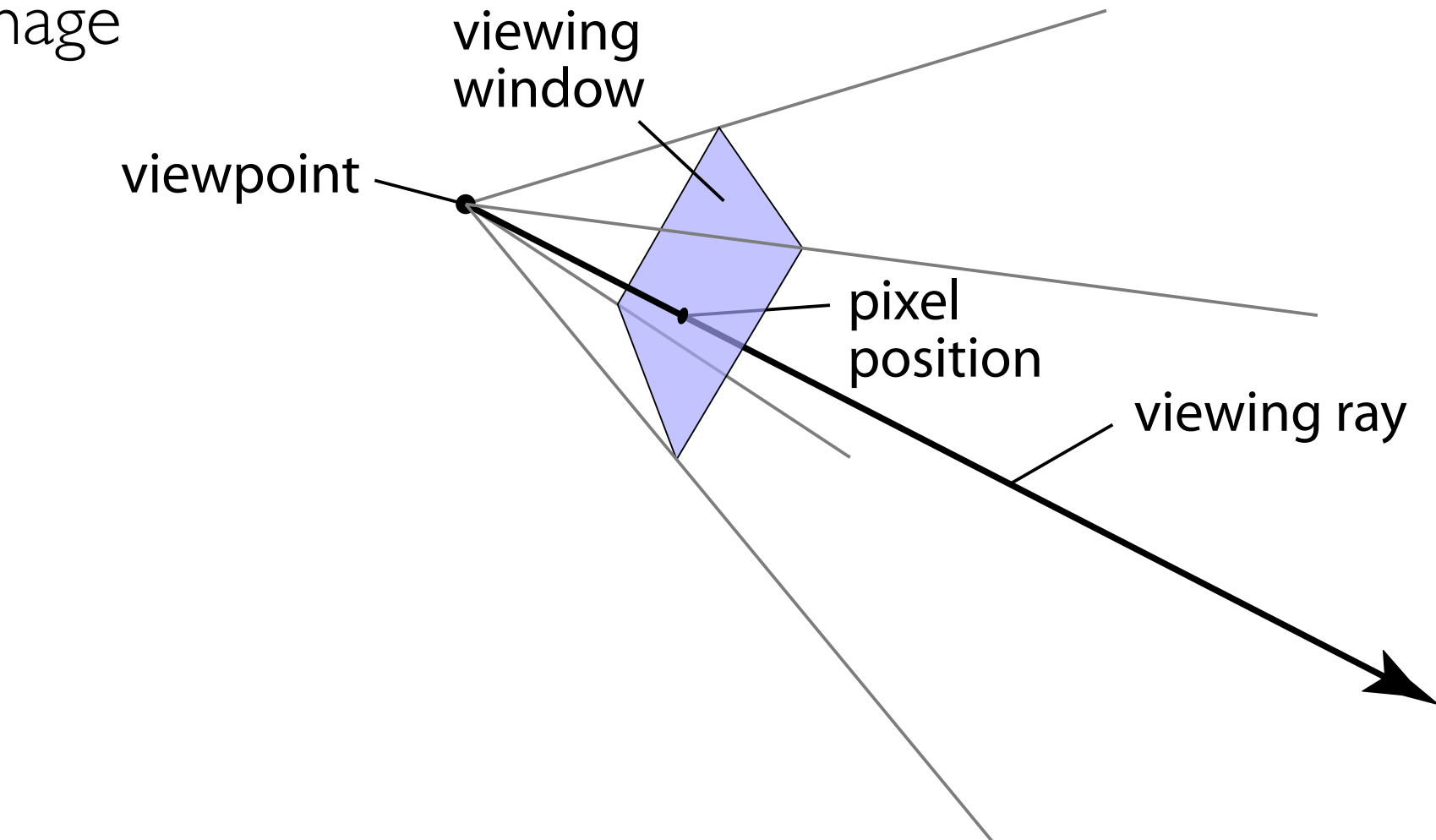

## Ray intersection

- **• inputs:** 
	- list of objects in the scene
	- a ray
- **• outputs:** 
	- whether ray intersects anything
	- $-$  parameter t of first intersection
	- information about surface

# Shading

#### **• inputs:**

- eye direction
- light direction (for each of many lights)
- surface normal
- surface parameters (color, roughness, …)
- **• outputs:** 
	- light reflected towards eye

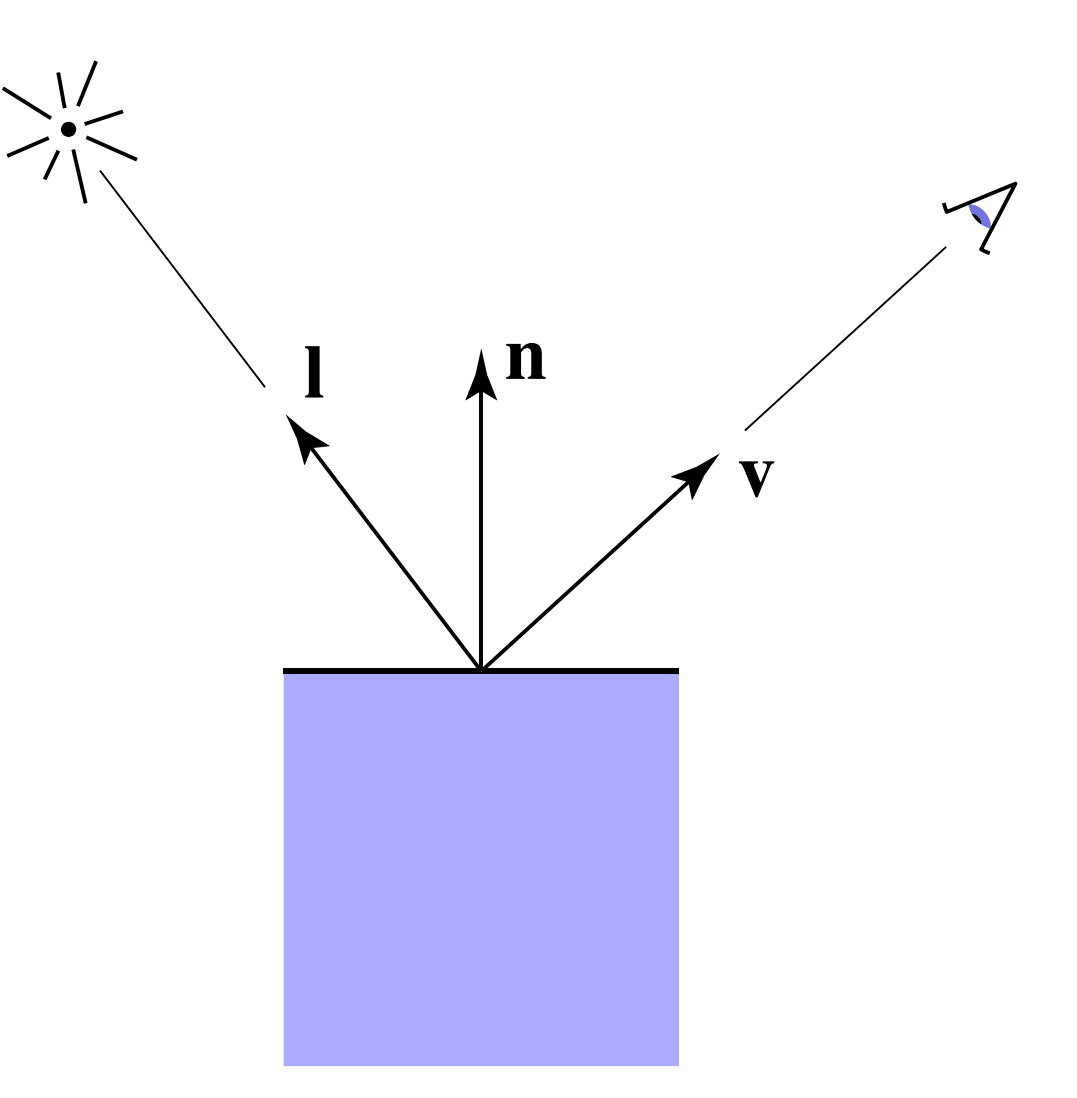